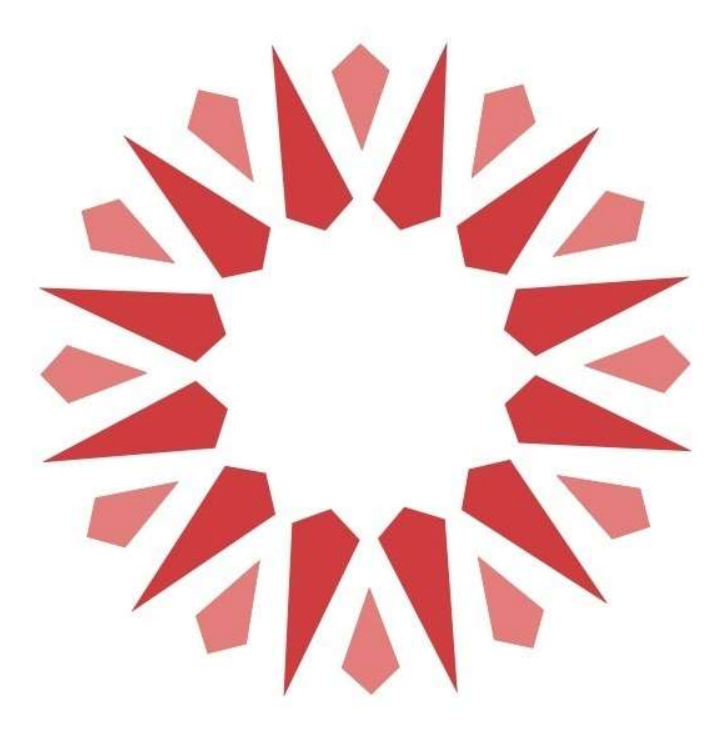

# COOKIE POLICY

| GENNAIO 2024 |

## COOKIE POLICY

La presente Cookie Policy è relativa al sito web www.mgto.it nel quale vengono utilizzati dei cookie, tecnologie utili a migliorare la navigazione.

Master Group s.r.l., nella qualità di Titolare del Trattamento dei Dati Personali potrà modificare e aggiornare questa Policy in qualsiasi momento. Ogni modifica avrà effetto dalla data di pubblicazione sul sito. Si consiglia, quindi, di controllare regolarmente la presente documentazione.

Per quanto riguarda la titolarità del trattamento dei dati acquisiti attraverso cookie di terze parti, si rinvia alle indicazioni riportate nell'elenco del presente documento.

## COSA SONO I COOKIE?

I cookie sono piccoli file di testo che i siti visitati dagli utenti inviano ai loro terminali, ove vengono memorizzati per essere poi ritrasmessi agli stessi siti alla visita successiva. I cookie delle c.d. "terze parti" vengono, invece, impostati da un sito web diverso da quello che l'utente sta visitando. Questo perché su ogni sito possono essere presenti elementi (immagini, mappe, suoni, specifici link a pagine web di altri domini, ecc.) che risiedono su server diversi da quello del sito visitato.

### A COSA SERVONO I COOKIE?

I cookie sono usati per differenti finalità: esecuzione di autenticazioni informatiche, monitoraggio di sessioni, memorizzazione di informazioni su specifiche configurazioni riguardanti gli utenti che accedono al server, memorizzazione delle preferenze, ecc.

## COSA SONO I COOKIE TECNICI?

Sono i cookie che servono a effettuare la navigazione o a fornire un servizio richiesto dall'utente. Non vengono utilizzati per scopi ulteriori e sono normalmente installati direttamente dal titolare del sito web. Senza il ricorso a tali cookie, alcune operazioni non potrebbero essere compiute o sarebbero più complesse e/o meno sicure.

## È NECESSARIO IL CONSENSO DELL'UTENTE PER L'INSTALLAZIONE DEI COOKIE SUL SUO TERMINALE?

Per tutte le tipologie di cookie è necessario rendere una adeguata informativa. Per l'installazione dei cookie tecnici non è richiesto il consenso degli utenti, mentre i cookie di profilazione possono essere installati sul terminale dell'utente soltanto se questo abbia espresso il proprio consenso.

### CONSA SONO I COOKIE DI PROFILAZIONE?

Sono i cookie utilizzati per rintracciare la navigazione dell'utente in rete e creare profili sui suoi gusti, abitudini, scelte, ecc. Con questi cookie possono essere trasmessi al terminale dell'utente messaggi pubblicitari in linea con le preferenze già manifestate dallo stesso utente nella navigazione online.

### I COOKIE PRESENTI SUL SITO?

L'installazione dei cookie tecnici non richiede la raccolta del consenso dell'interessato. Tali cookie vengono installati automaticamente all'accesso al sito. È fatta salva la possibilità di disattivarli mediante la modifica delle impostazioni del proprio browser, tuttavia, la loro disattivazione potrebbe compromettere le funzioni che agevolano la navigazione sul sito.

FUNZIONALI (TECNICI): utilizzati per finalità connesse al corretto funzionamento del sito, per l'erogazione del servizio e per consentire o migliorare la navigazione sul sito o memorizzare le ricerche.

STATISTICI: utilizzati direttamente dal gestore del sito per raccogliere informazioni in forma aggregata ed anonima relative all'interazione del visitatore.

MARKETING (PROFILAZIONE): in questo sito vengono installati cookie che consentono di profilare l'utente in base alle proprie esperienze di navigazione.

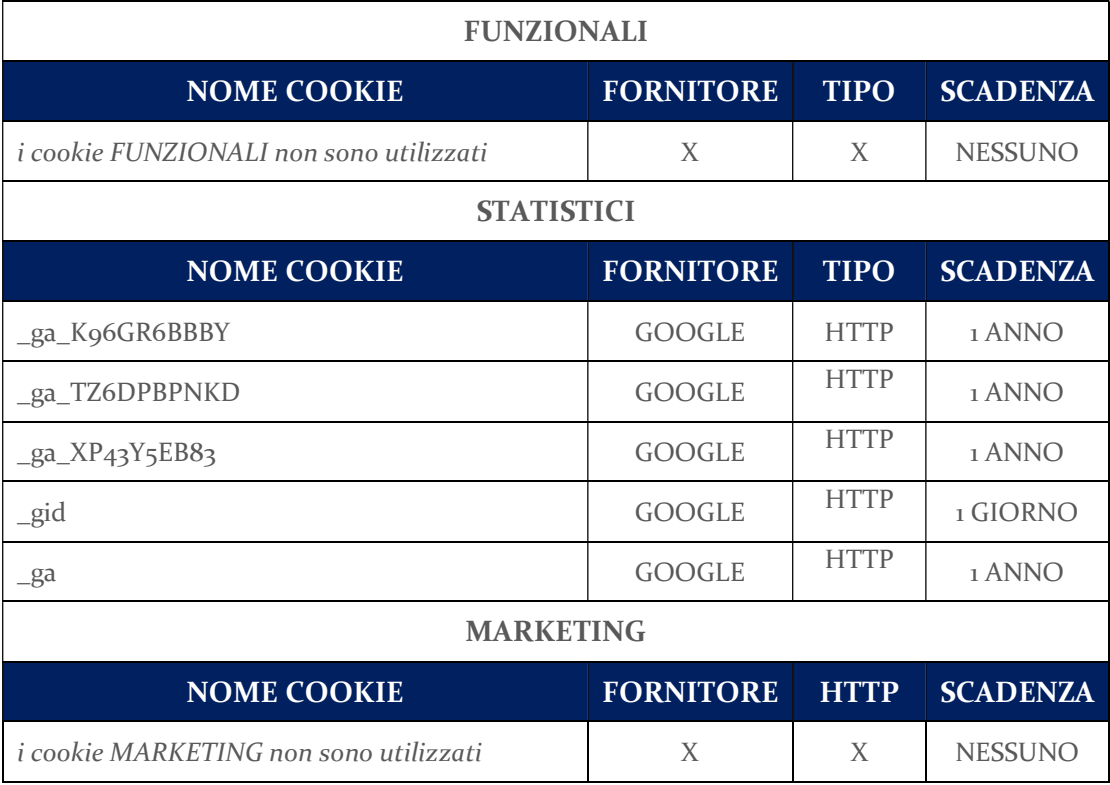

### DISATTIVAZIONE DEI COOKIE

I cookie possono essere completamente dal browser utilizzando l'apposita funzione prevista nella maggior parte dei programmi di navigazione. È bene sapere però che disattivando i cookie alcune delle funzionalità del sito potrebbero non essere utilizzabili. Puoi disattivarli in ogni momento procedendo manualmente alla modificazione della configurazione del tuo browser e seguendo le istruzioni contenute nelle policy dei gestori dei cookie.

Di seguito si indicano i siti dove reperire la procedura di gestione e disattivazione dei cookie er i diversi browser:

EXPLORER:

https://support.microsoft.com/it-it/help/17442/windows-internet-explorer-deletemanage-cookies

EDGE:

https://support.microsoft.com/it-it/help/4468242/microsoft-edge-browsing-data-andprivacy-microsoft-privacy

CHROME:

https://support.google.com/chrome/answer/95647?hl=it&co=GENIE.Platform=De sktop

FIREFOX: support.mozilla.org/it/kb/Bloccare i cookie

SAFARI:

www.apple.com/it/privacy/use-of-cookies